## <span id="page-0-0"></span>Package 'betacal'

February 25, 2017

Type Package Title Beta Calibration Version 0.1.0 Author Telmo M Silva Filho and Meelis Kull Maintainer Telmo M Silva Filho <tmfilho@gmail.com> Description Fit beta calibration models and obtain calibrated probabilities from them. License MIT + file LICENSE Encoding UTF-8 LazyData true NeedsCompilation no Repository CRAN Date/Publication 2017-02-25 01:03:32

### R topics documented:

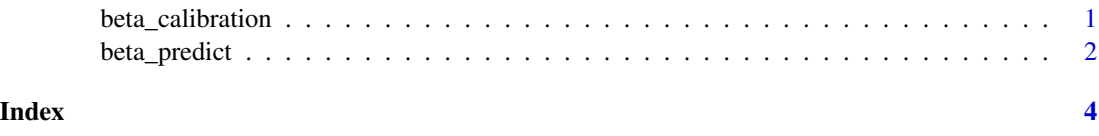

beta\_calibration *Beta Calibration*

#### Description

Builds a beta calibration model on probability vector p and label vector y, fitting the parameters chosen by the user, with possible values being "abm", "ab" and "am". Returns the calibration model, the calibration map and the chosen parameters.

#### <span id="page-1-0"></span>Usage

```
beta_calibration(p, y, parameters="abm")
```
#### Arguments

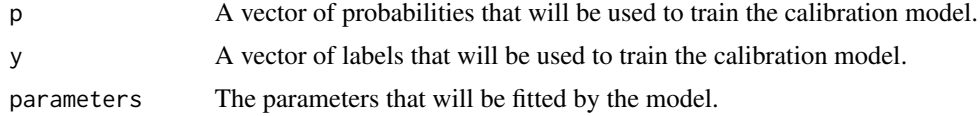

#### See Also

[beta\\_predict](#page-1-1).

#### Examples

```
## Creating a vector of probabilities
p \leftarrow \text{seq}(0.01, 0.99, 0.01)## Creating a label vector based on the probability vector
y \leftarrow rbinom(99,1,p)
## Fitting beta calibration with three parameters
calib <- beta_calibration(p, y, "abm")
## Fitting beta calibration with two shape parameters
calib <- beta_calibration(p, y, "ab")
## Fitting beta calibration with one shape parameter and one location parameter
calib <- beta_calibration(p, y, "am")
```
<span id="page-1-1"></span>beta\_predict *Predict Calibrated Probabilities*

#### Description

Returns calibrated probabilities from calib\$model, where calib is obtained by calling the beta\_calibration function.

#### Usage

beta\_predict(p, calib)

#### Arguments

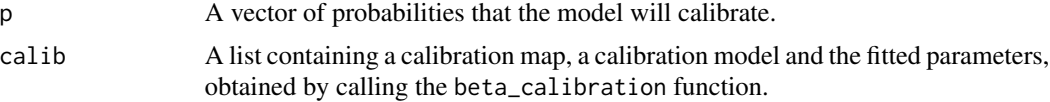

#### <span id="page-2-0"></span>beta\_predict 3

#### See Also

[beta\\_predict](#page-1-1).

#### Examples

## Creating a vector of probabilities p <- seq(0.01,0.99,0.01)

## Creating a label vector based on the probability vector y <- rbinom(99,1,p)

```
## Fitting beta calibration with three parameters
calib <- beta_calibration(p, y, "abm")
```

```
## Obtaining calibrated probabilities
probas <- beta_predict(p, calib)
```
# <span id="page-3-0"></span>Index

beta\_calibration, [1](#page-0-0) beta\_predict, *[2](#page-1-0)*, [2,](#page-1-0) *[3](#page-2-0)*